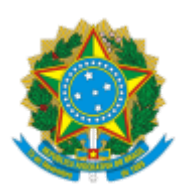

Ministério da Educação Universidade Federal de Alfenas Rua Gabriel Monteiro da Silva, 700 - Bairro centro, Alfenas/MG - CEP 37130-001 Telefone: (35)3701-9683 - http://www.unifal-mg.edu.br

## RETIFICAÇÃO DE EDITAL Nº 025/2021 COPG/PRPPG

# **PROGRAMA DE PÓS-GRADUAÇÃO EM CIÊNCIAS AMBIENTAIS - MESTRADO E DOUTORADO**

### **Onde se lê:**

**4.1**. O processo de seleção será composto pelas etapas abaixo descritas, que serão realizadas a partir do dia 14 de fevereiro de 2022, constando de:

a) Análise do projeto de pesquisa (item eliminatório) nota mínima: 6,00 (seis). Os critérios para a análise do projeto de pesquisa encontram-se no anexo II deste edital;

b) Defesa do projeto (arguição) online (item eliminatório) via plataforma Google Meet ou outra plataforma gratuita que será indicada pela banca no site do PPGCA para os candidatos pela home page do programa. As arguições serão gravadas e o candidato será identificado pela apresentação, para os membros da comissão de seleção, de documento de identidade com foto. O término de todas as arguições não poderá ser definido pela comissão de Seleção, pois dependerá do número de candidatos aprovados na análise de projeto. Duração de 20 minutos por candidato. Os horários das arguições serão disponibilizados no site do PPGCA.

**5.3.3.** Não será permitida a presença no local de gravação da defesado projeto (arguição) demais pessoas além do candidato;

### **Leia-se:**

**4.1.** O processo de seleção será composto pelas etapas abaixo descritas, que serão realizadas a partir do dia 14 de fevereiro de 2022, constando de:

a) Análise do projeto de pesquisa (item eliminatório) nota mínima: 6,00 (seis). Os critérios para a análise do projeto de pesquisa encontram-se no anexo II deste edital;

https://sei.unifal-mg.edu.br/sei/controlador.php?acao=documento\_imprimir\_web&acao\_origem=arvore\_visualizar&id\_documento=748225&infra\_sistema=100000100&infra\_unidade\_atual=110228004&infra\_hash=92... 1/2

#### 27/01/2022 14:37 SEI/UNIFAL-MG - 0667827 - Retificação

b) Defesa do projeto (arguição) online (item eliminatório) via plataforma Google Meet ou outra plataforma gratuita que será indicada pela banca no site do PPGCA para os candidatos pela home page do programa. As arguições não serão gravadas e o candidato será identificado pela apresentação, para os membros da comissão de seleção, de documento de identidade com foto. O término de todas as arguições não poderá ser definido pela comissão de Seleção, pois dependerá do número de candidatos aprovados na análise de projeto. Duração de 20 minutos por candidato. Os horários das arguições serão disponibilizados no site do PPGCA. O discente que acusar algum problema para a realização da arguição deverá entrar em contato com a secretaria do PPGCA com antecedência mínima de 48h antes do início das arguições e explicar os motivos. A comissão de seleção decidirá sobre o melhor modo para efetuar a arguição;

**5.3.3.** Não será permitida a presença no local da defesado projeto (arguição) demais pessoas além do candidato;

Alfenas, 27 de janeiro de 2022.

Prof. Dr. Luis Antônio Groppo

Pró-Reitor de Pesquisa e Pós-Graduação em exercício

Universidade Federal de Alfenas – UNIFAL-MG

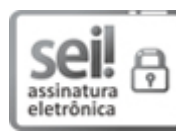

Documento assinado eletronicamente por **Luis Antônio Groppo**, **Pró-Reitora de Pesquisa e Pós-Graduação**, em 27/01/2022, às 14:25, conforme horário oficial de Brasília, com fundamento no art. 6º, § 1º, do Decreto nº 8.539, de 8 de [outubro](http://www.planalto.gov.br/ccivil_03/_Ato2015-2018/2015/Decreto/D8539.htm) de 2015.

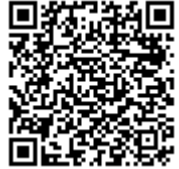

A autenticidade deste documento pode ser conferida no site [https://sei.unifal-mg.edu.br/sei/controlador\\_externo.php?](https://sei.unifal-mg.edu.br/sei/controlador_externo.php?acao=documento_conferir&id_orgao_acesso_externo=0) acao=documento\_conferir&id\_orgao\_acesso\_externo=0, informando o código verificador **0667827** e o código CRC **004E8FD9**.

**Referência:** Processo nº 23087.016266/2021-08 SEI nº 0667827